## **Etape 4: Transformer les données collectées en données exploitables**

Parmi les données collectées, certaines sont directement exploitables: elles permettent d'atteindre un ou plusieurs objectifs sans traitement particulier.

**Exemple:** Les informations démographiques participent, sans traitement particulier, à une meilleure connaissance du contexte (objectif 1).

D'autres données doivent être transformées avant de pouvoir être utilisées pour l'objectif visé. La transformation consiste à calculer, à partir des données brutes, un indicateur.

**Exemple:** La taille de la population de l'aire de responsabilité d'une formation sanitaire est collectée dans le but de «Préparer le choix des prestataires de soins partenaires» (objectif 3). Pour être exploitable cette information doit être transformée. Elle sert à calculer le taux de fréquentation qui est ensuite utilisé comme critère de choix des formations sanitaires.

L'exploitation consiste donc à transformer si nécessaire les données collectées en données exploitables et à les utiliser pour atteindre chaque objectif.

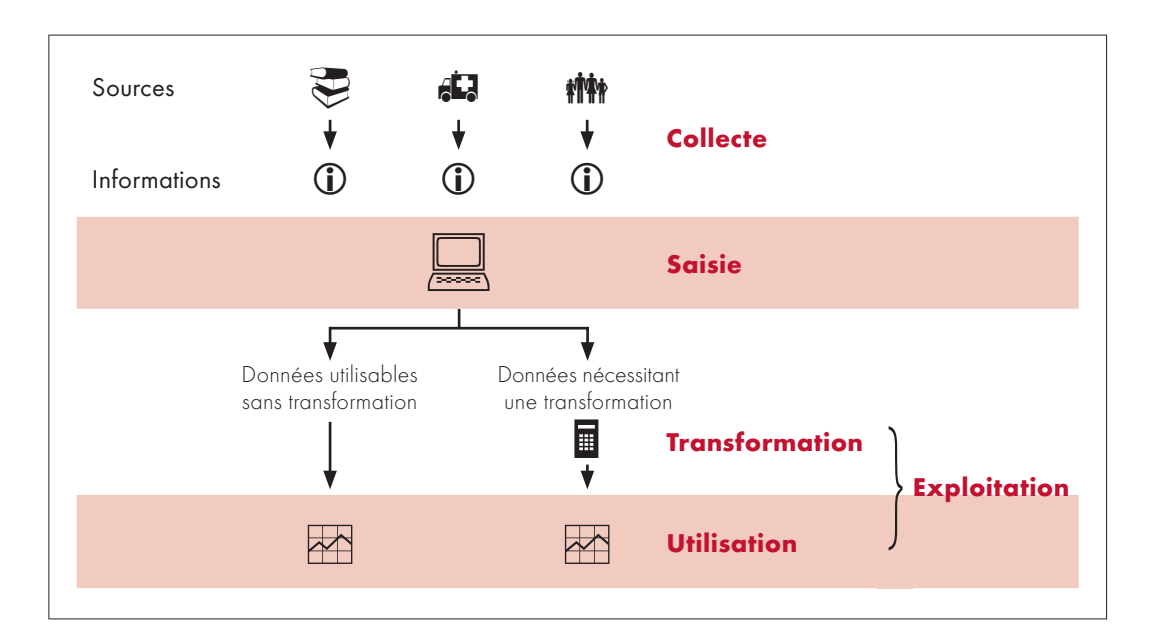

Pour des exemples de transformation des données collectées et des exemples d'utilisation, se reporter à:

u **3.4 – Exemples de transformation des données collectées en données exploitables,** tome 2, chapitre 3, page 71.